# CÁLCULO DE UNA CORREA

CLASE DE OPOSICIÓN CONCURSO A.1 – CÁTEDRA DE "CONSTRUCCIONES METÁLICAS" FACULTAD DE INGENIERÍA U.N.N.E.

Año 2008

Ing. Alejandro Krukowski

### CALCULO DE UNA CORREA

La memoria de cálculo que aquí se expone, trata del cálculo de una correa de techo, proyectada en perfiles laminados de acero de sección PNU.

La nave industrial de la cual la correa es parte, está ubicada en el conurbano de la ciudad de Resistencia, Provincia del Chaco y su destino será el de una industria con fines de carpintería.

La nave tiene una planta rectangular, de 50 m. × 20 m. (largo × ancho) y las cerchas están separadas 5,00 m. una de la otra. La inclinación de los faldones es de 20º.

Las correas están apoyadas sobre una cercha Howe rectangular y de faldones inclinados, que como ya se ha mencionado, salva una luz libre de 20 metros. La distancia horizontal entre nodos de la cercha es de 2,50 m. Obsérvese la Figura 1 para mayores detalles.

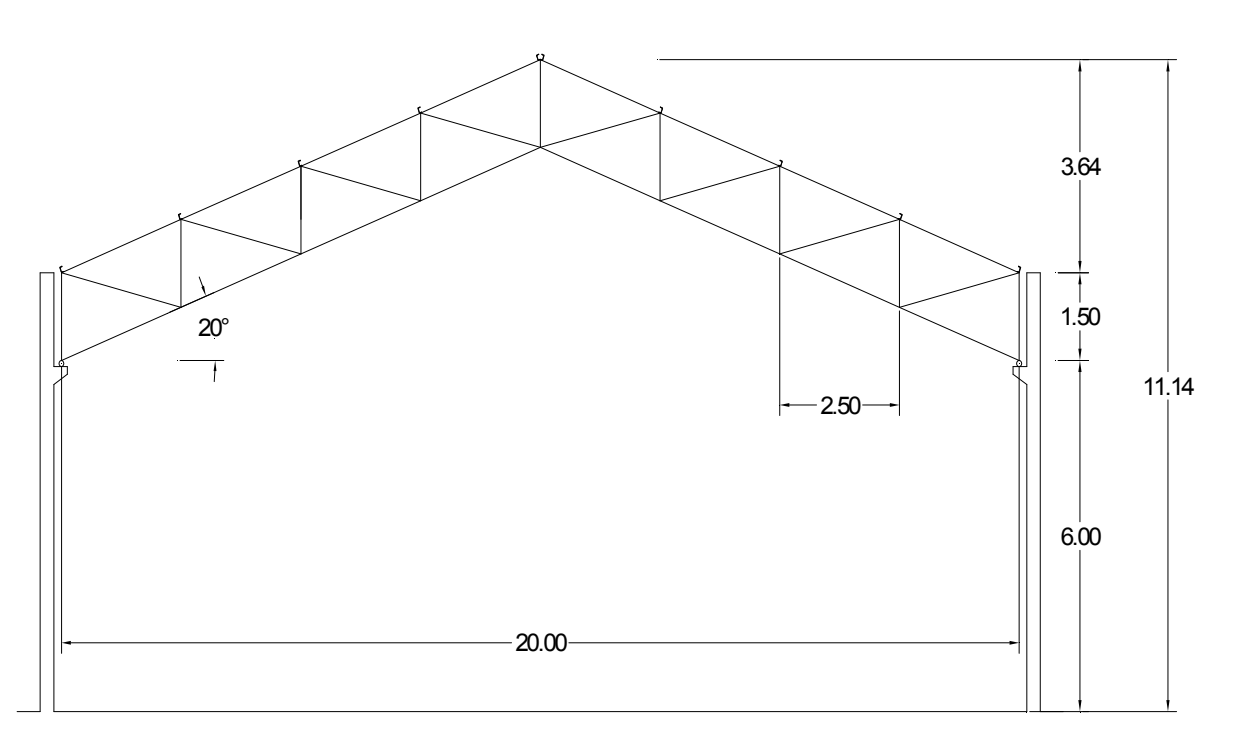

Fig. 1: Nave, Cercha Howe rectangular - Dimensiones generales

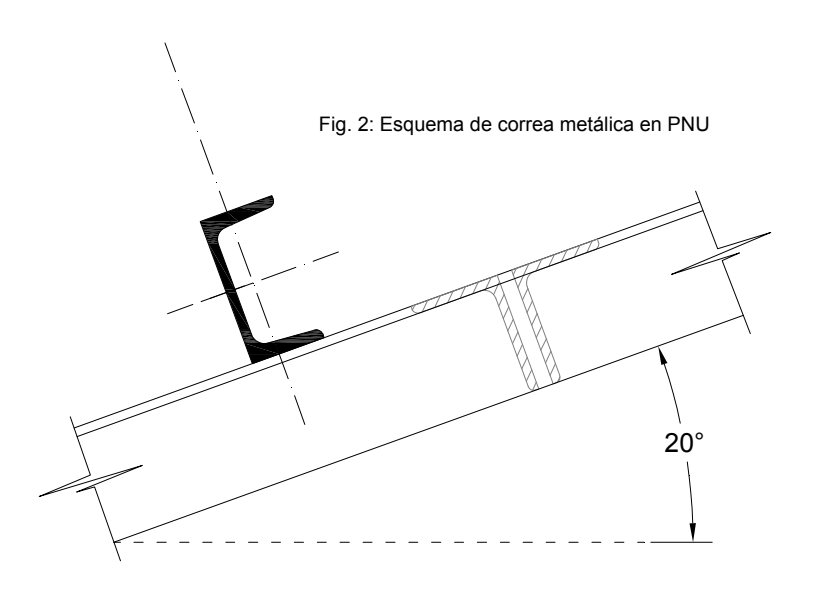

### 1) Datos iniciales

En base a los datos dados, podemos inferir que:

- Se utilizará Acero F·24, de 240 N/mm<sup>2</sup> de tensión al límite de fluencia. (C. 301 ; Cap.2, pág 11, Tabla 1.)
- El Recaudo Constructivo que se tendrá para la construcción de la nave será del tipo II. (C. 301 ; Cap.4, págs. 23 y 24, Art. § 4.1.III.a y b)
- La Clase de Destino con que se clasificará la nave será de tipo B.

(C. 301 ; Cap.4, pág. 24, Tabla 5.)

$$
\sigma_{f\bar{f}} = 240 \frac{N}{mm^2}
$$
o aproximadamente:  $\sigma_{f\bar{f}} = 2400 \frac{\text{kgf}}{\text{cm}^2}$ 

Por otro lado, si la distancia horizontal entre nodos es de 2,50 m. y la inclinación de los faldones es de unos 20º,

$$
sep = 2.50m \qquad \qquad s = \frac{sep}{cos(20^\circ)} \qquad \qquad s = 2.66m
$$

Además, la separación entre las cerchas, indicarán la luz de apoyo de las correas:

 $l = 5.00m$ 

### 2) Coeficiente de seguridad y Tensiones admisibles

De acuerdo a la Tabla 6. del CIRSOC 301 y a los datos que se mencionaron en el párrafo anterior, el coeficiente de seguridad valdrá según el caso de carga:

- Cargas P 
$$
\gamma_P = 1.60
$$

- Cargas P-S 
$$
\gamma_{P,S} = 1.40
$$
 (C. 301 ; Cap.4, pág. 26, Tabla 6.)

En concordancia, las tensiones admisibles valdrán:

$$
\sigma_{adm.P.} = \frac{\sigma_{fl}}{\gamma_P} \qquad \sigma_{adm.P.} = 1500 \frac{\text{kg}f}{\text{cm}^2}
$$
\n
$$
\sigma_{adm.P.S.} = \frac{\sigma_{fl}}{\gamma_{P.S}} \qquad \sigma_{adm.P.S.} = 1714.29 \frac{\text{kg}f}{\text{cm}^2} \qquad \qquad \text{(C. 301; Cap.4, pag. 25, Art. § 4.1.2.)}
$$

### 3) Análisis de cargas

A lo largo de su vida útil, una correa estará sometida a las siguientes cargas:

- cargas peso propio
- cargas de peso de la cubierta
- cargas de viento según normas C.102
- sobrecargas según normas C. 101

Las cargas de peso propio, deberán ser supuestas para ser luego verificadas una vez terminado el cálculo. Para este caso, supondremos que aproximadamente, el perfil de la correa que verifique todas las condiciones de carga, estará entre el peso de un PNU 100 y un PNU 120:

Peso propio de correa:

$$
p = 12 \frac{\text{kgf}}{m} \qquad \frac{p_p}{s} = 4.51 \frac{\text{kgf}}{m^2}
$$

La normativa CIRSOC 101, en su Capítulo 3 (Cargas gravitatorias), en su Tabla 1: "Pesos unitarios de los materiales y conjuntos funcionales de construcción", pág. 6, apartado 3: Cubiertas marca para "Chapa acanalada de perfil sinusoidal o trapecial de acero cincado o aluminizado":

Peso propio de cubierta: 
$$
g_c = 10 \frac{\text{kgf}}{m^2}
$$

Las cargas por acción del viento han sido analizadas según la normativa CIRSOC 102 para las condiciones particulares de este ejemplo y se presentan en el Anexo I. Para las mencionadas condiciones resulta:

Cargas de viento: 
$$
w = -37.514 \frac{\text{kgy}}{m^2}
$$

Analizando según la normativa CIRSOC 101, Capítulo 4 (Cargas útiles o Sobrecargas), que en su Tabla 2, refiere para cubiertas inaccesibles al Art. § 4.1.7. el cual, dice que para superficies medidas en proyección horizontal menores a 200 metros cuadrados deberán respetarse los Art. § 4.1.7.1.2 y Art. § 4.1.7.3:

 $k_{\rm g}$ 

Art. § 4.1.7.1.2.: La sobrecarga de uso será a los fines de mantenimiento, en función del angulo de inclinación de la cubierta, el valor siguiente:

Sobrecargas de uso y ocupación: 
$$
sob = 23.5 \frac{kgf}{m^2}
$$
 (0,23 kN/m<sup>2</sup>)

Art. § 4.1.7.3.: Deberá verificarse que cada elemento estructural sea capaz de soportar una carga concentrada de 1 kN ubicada en la posición más desfavorable:

Sobrecargas de montaje:  $P = 100 \text{kgf}$ 

Con esto hemos determinado el valor de cada una de las cargas que actuarán en distintos momentos de la vida útil del elemento estructural que estamos calculando. Ahora es necesario agruparlas convenientemente para formar distintos estados de carga de acuerdo con las cuales la Normativa CIRSOC 301 asigna los coeficientes de seguridad, transformando estas cargas por unidad de área en cargas lineales, para luego abocarnos al cálculo propiamente dicho de la correa.

En principio reconoceremos 3 estados de carga:

- ESTADO I: Cargas permanentes + Sobrecargas de uso (Estado P Acciones permanentes)
- ESTADO II: Cargas permanentes + Cargas debidas al viento (Estado P-S Acciones permanentes y accidentales)
- ESTADO III: Cargas permanentes + Sobrecargas de montaje (Estado P-S Acciones permanentes y accidentales)

Este último estado, se lo plantea de esta manera, dado que cuando exista la carga de montaje, no existirá sobrecargas de uso dado que no se ha materializado la cubierta ni tampoco existirían acciones de viento, dado que sería muy peligroso para los operarios. Este esquema de cálculo se ve plasmado en la Fig. 3.-

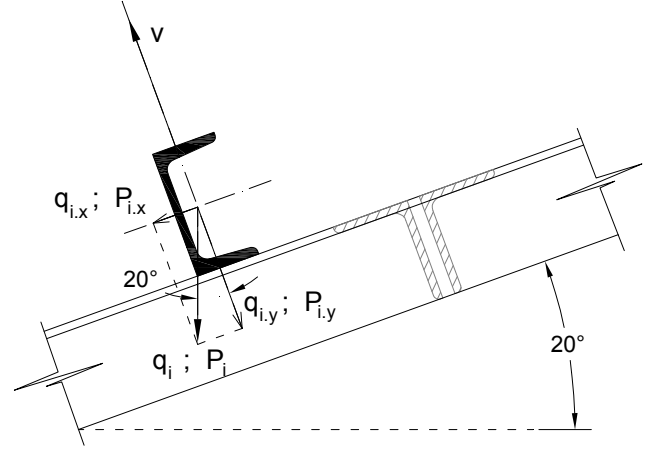

Fig. 3: Esquema general de cargas

Calculemos entonces estos tres estados de carga y diferenciemos las cargas resultantes en:

- Sentido x-x propio del perfil : coincidente con el plano del faldón de techo.<br>• Sentido y-y propio del perfil : normal al plano del faldón de techo.
- Sentido y-y propio del perfil : normal al plano del faldón de techo.

#### ESTADO I : Cargas permanentes + Sobrecargas de uso (Estado P)

$$
g_I = (g_C + sob) + \frac{p_p}{s}
$$
  
\n
$$
g_I = 38.01 \frac{\text{kgf}}{\text{m}^2}
$$
  
\n
$$
q_I = g_I \times s
$$
  
\n
$$
q_I = 101.12 \frac{\text{kgf}}{\text{m}}
$$
  
\n
$$
q_{I.x} = q_I \times \text{sen}(20^\circ)
$$
  
\n
$$
q_{I.x} = 34.59 \frac{\text{kgf}}{\text{m}}
$$
  
\n
$$
q_{I.y} = q_I \times \text{cos}(20^\circ)
$$
  
\n
$$
q_{I.y} = 95.03 \frac{\text{kgf}}{\text{m}}
$$

### <u>ESTADO II</u> : Cargas permanentes + Acción del viento (Estado P-S<sub>1</sub>)

$$
g_2 = g_c + \frac{p_p}{s}
$$
  
\n
$$
g_2 = 14.51 \frac{\text{kgf}}{\text{m}^2}
$$
  
\n
$$
q_2 = g_2 \times s
$$
  
\n
$$
q_2 = 38.6 \frac{\text{kgf}}{\text{m}}
$$
  
\n
$$
v = w \times s
$$
  
\n
$$
v = -99.8 \frac{\text{kgf}}{\text{m}}
$$
  
\n
$$
q_{2x} = q_2 \times \text{sen}(20^\circ)
$$
  
\n
$$
q_{2x} = 13.2 \frac{\text{kgf}}{\text{m}}
$$
  
\n
$$
q_{2y} = q_2 \times \text{cos}(20^\circ) + v
$$
  
\n
$$
q_{2y} = -63.53 \frac{\text{kgf}}{\text{m}}
$$

<u>ESTADO III</u> : Cargas permanentes + Sobrecargas de montaje (Estado P-S<sub>2</sub>)

$$
g_3 = g_c + \frac{p_p}{s}
$$
  
\n
$$
g_3 = 14.51 \frac{\text{kgf}}{\text{m}^2}
$$
  
\n
$$
P = 100 \text{kgf}
$$
  
\n
$$
q_3 = g_3 \times s
$$
  
\n
$$
q_3 = 38.6 \frac{\text{kgf}}{\text{m}}
$$
  
\n
$$
q_{3.x} = q_3 \times \text{sen}(20^\circ)
$$
  
\n
$$
q_{3.y} = q_3 \times \text{cos}(20^\circ)
$$
  
\n
$$
q_{3.y} = 36.28 \frac{\text{kgf}}{\text{m}}
$$
  
\n
$$
P_x = P \times \text{sen}(20^\circ)
$$
  
\n
$$
P_x = 34.2 \text{kgf}
$$
  
\n
$$
P_y = P \times \text{cos}(20^\circ)
$$
  
\n
$$
P_y = 93.97 \text{kgf}
$$

Con lo que se concluye el análisis de las cargas.

### 4) Diseño de la correa y cálculo de Solicitaciones

En cuanto a diseño se refiere, se respetarán las siguientes premisas:

- Se calcularán las correas como vigas contínuas de 2 tramos.
- Como regla general, se alternarán los empalmes entre distintas correas, como marca la bibliografía y la experiencia.
- Los esfuerzos según el plano del faldón de techo se tomarán con tillas trasladándose el esfuerzo a las correas de cumbrera y de éstas a la cercha. Por lo tanto, los esfuerzos de torsión generados y los esfuerzos según el eje x.x propio del perfil PNU, no se tomarán en cuenta a la hora del dimensionado.

Ejemplificaremos el Cálculo de Solicitaciones para el Estado I de Cargas permanentes, que a la postre, se comprobará que es el estado más desfavorable de los tres que se han planteado. Posteriormente, se anexa una planilla de cálculo, en la cual, además del cálculo de solicitaciones, se han calculado también los valores necesarios para el dimensionado.

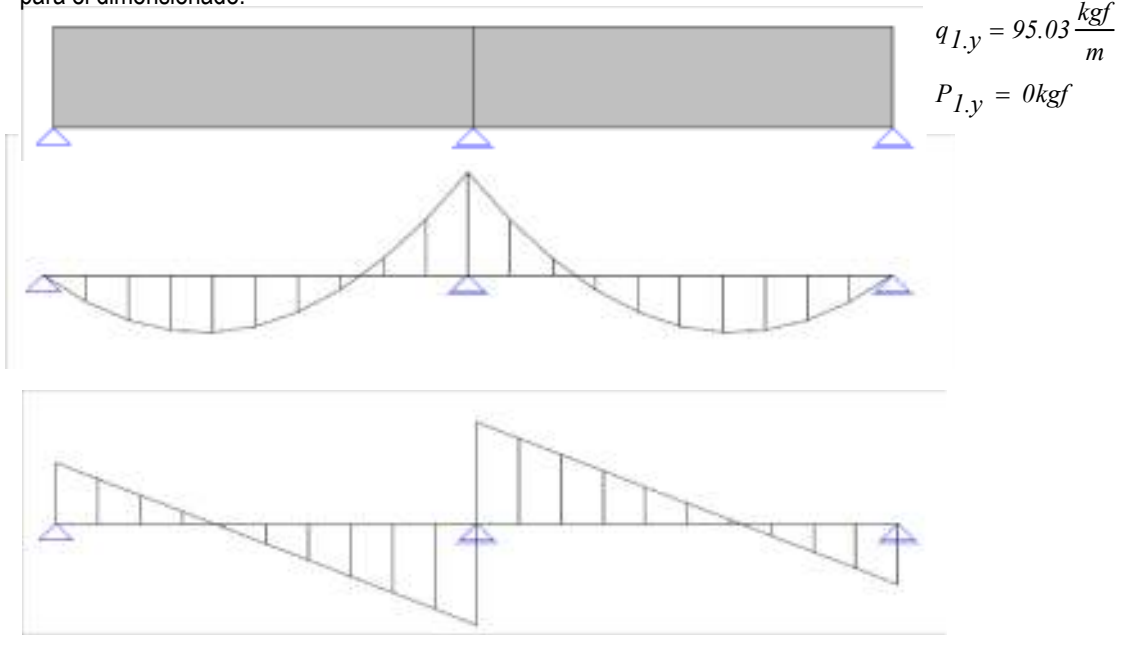

#### Reacciones:

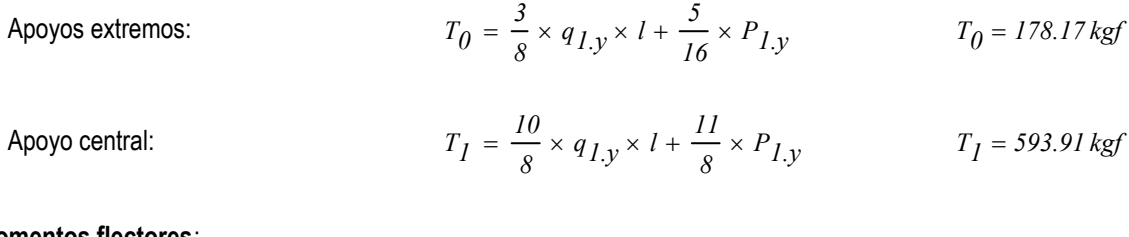

#### Momentos flectores:

Momento máximo en apoyo central:

$$
M_{max} = \frac{q_{I,y} \times l^2}{8} + \frac{3}{16} \times P_{I,y} \times l
$$

$$
M_{max} = 296.96 \, \text{kgf} \times m
$$

#### Dimensionamiento:

Valores necesarios por resistencia

Como se trata del Estado P, dimensionaremos con la tensión admisible emergente de considerar un coeficiente de seguridad acorde con el Estado de cargas considerado

$$
\sigma_{adm.P} = 1500 \frac{\text{kgf}}{\text{cm}^2} \qquad W_{nec} = \frac{M_{max}}{\sigma_{adm.P}} \qquad W_{nec} = 19.8 \text{ cm}^3
$$

5

#### Valores necesarios por deformación

El Reglamento CIRSOC 301 en su Art. § 6.6. establece que deberán verificarse las deformaciones para las cargas permanentes exclusivamente, dejando las flechas inmediatas de lado.

$$
f_{\text{adm}} = \frac{l}{300} \qquad f_{\text{adm}} = 1.67 \, \text{cm}
$$

Para el cálculo de la flecha máxima, aplicaremos las directivas dadas en el Manual "El Acero en la Construcción", pág. 1125, en la cual expresa:

$$
f_{\text{max}} = k \times \frac{q \times l^4}{I_{x.x}}
$$

siendo k un factor que vale 2.58 si:

- q se ingresa en tn/m
- l se ingresa en m
- $\bullet$  I<sub>x.x</sub> se ingresa en cm<sup>4</sup>
- $f_{\text{max}}$  se obtiene en cm

$$
\text{Por ende:} \qquad I_{\text{nec}} = k \times \frac{q_{1,y} \times l^4}{f_{\text{adm}}} \qquad I_{\text{nec}} = 91.94 \, \text{cm}^4
$$

Ingresando a la Tabla de especificaciones de PNU con los valores necesarios del módulo resistente y el momento de inercia según el eje x-x, vemos que el PNU Nº 80 verifica estas condiciones.

Adjunta a esta memoria, se encuentra una planilla donde se han puesto de manifiesto los tres estados de carga que se plantean, se han calculado las solicitaciones y se han obtenido los valores necesarios en cada caso. Obsérvese que el caso tratado será el expuesto.

### 5) Tillas, apoyos y vinculaciones

Las tillas no se calculan, habiendo un sinnúmero de recomendaciones en cuanto a su adopción. Seguiremos las recomendaciones de Rodriguez Avial, quien aconseja colocar tensores cada 1,50 m. a 2,50 m. con dos intermedias, sin hacer ninguna aclaración con respecto al módulo resistente Wy, que otros autores indican controlar.

Se colocarán entonces dos hileras de tillas de hierro redondo tarrajado en los extremos de diámetro φ = 16 mm. separados unos 50 cm. unos de otros amarrados en la correa de cumbrera como el detalle de la página siguiente.

Para los **apoyos** también se seguirán las recomendaciones marcadas en la bibliografía, dado que las mismas indican que para vincular las correas a las cerchas, no se precisan cálculos, sinó más bien una forma efectiva y rígida de unión.

La bibliografía aconseja una unión con PNL angulares con Bulones M.16, es decir de diámetro φ = 16 mm. para perfiles de una altura menor o igual a 10 cm, como es nuestro caso. Se siguen también los esquemas planteados para las juntas de dilatación.

Por último, las **correas extremas**, simplemente apoyadas, estarán sujetas a mayores deformaciones que las contínuas, por lo que se sugiere un refuerzo de las mismas o el aumento del perfil "hacia abajo", es decir manteniendo el plano del faldón de techo. Se muestra un croquis de este detalle.

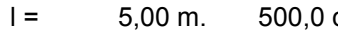

 $f_{\text{adm}} =$ 1,667 cm.

l = 5,00 m. 500,0 cm. Tensión de fluencia: 2.400,00 kg/cm²

| <b>ESTADO</b> | q <sub>y</sub> | Þ<br>$\mathbf{v}$ | 0 ا       | .,        | $M_{m\acute{a}x}$ | $\sim$ | $\sigma_{\text{adm}}$ | W <sub>nec</sub>   | <b>I</b> nec |
|---------------|----------------|-------------------|-----------|-----------|-------------------|--------|-----------------------|--------------------|--------------|
|               | [kg/m]         | [kg]              | [kg]      | [kg]      | [kg.m]            | [Ad.]  | [kg/cm <sup>2</sup> ] | [cm <sup>3</sup> ] | $[cm^4]$     |
|               | 95,03          | 0,00              | 178,18    | 593,94    | 296,97            | 1,60   | .500,0                | 19,798             | 91,942       |
| $_{\rm II}$   | $-63,53$       | 0,00              | $-119,12$ | $-397,06$ | $-198,53$         | 1,40   | 1.714,3               | 11,581             | 61,465       |
| III           | 36,28          | 93,97             | 97,39     | 355,96    | 201,47            | 1,40   | 1.714,3               | 11,753             | 35,101       |

## BIBLIOGRAFÍA

- 1. Curso de Construcciones Metálicas, Tomos I y II Julio Ricaldoni
- 2. Guía Práctica de la Construcción Metálica R. Daussy
- 3. Manual "El Acero en la Construcción" Trad. "Stahl im Hochbau"
- 4. Apuntes teóricos C.M. Universidad Nacional del Litoral Ing. Fernández Corti (1963)
- 5. Apuntes teóricos y prácticos C.M Universidad Nacional del Nordeste

# ANEXO I: CÁLCULO DE LAS ACCIONES DE VIENTO

CÁLCULO DE UNA CORREA CONCURSO A.1 – CÁTEDRA DE "CONSTRUCCIONES METÁLICAS" FACULTAD DE INGENIERÍA U.N.N.E.

### Año 2008

Ing. Alejandro Krukowski

## CALCULO DE LAS ACCIONES DE VIENTO SOBRE UNA CORREA

Ubicación de nave: Resistencia, CHACO. Destino: Industria carpintera

Dimensiones:

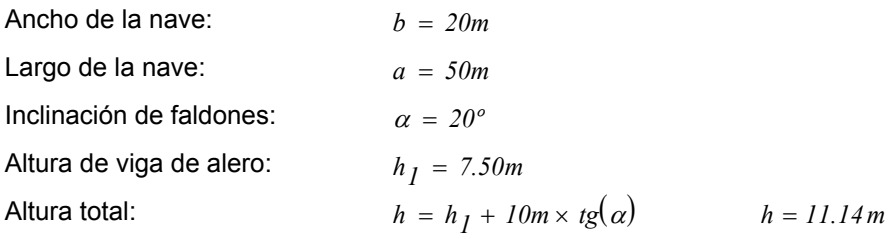

### a) Velocidad básica de diseño

- Velocidad de referencia para Resistencia  $\beta = 27.2 \frac{m}{m}$ s (según Tabla 1. C. 102)
- Coeficiente de velocidad probable:

Grupo de construcción II a  $Pm = 0.50$  a  $m = 25$  a  $c_p = 1.65$  (según Tabla 2. C. 102)

- Velocidad básica de diseño:

$$
V_0 = c_p \times \beta \qquad V_0 = 44.88 \frac{m}{s}
$$

### b) Presión dinámica de cálculo

- Presión dinámica básica  
\n
$$
q_0 = 0.000613 \times V_0^2
$$
\n
$$
q_0 = 1.235 \frac{kN}{m^2}
$$
\n
$$
q_0 = 125.906 \frac{kgf}{m^2}
$$

- Coeficiente c

$$
c_{z} = \left(\frac{\ln\left(\frac{z}{z_{0,i}}\right)}{\ln\left(\frac{10}{z_{0,I}}\right)}\right)^{2} \times \left(\frac{z_{0,i}}{z_{0,I}}\right)^{0.1412}
$$
  

$$
z = 11.14
$$
  

$$
z_{0,i} = 0.05
$$
 (para Rugosidad tipo II en Tabla 3. C. 102)  

$$
z_{0,I} = 0.005
$$

$$
c_z=0.7
$$

- <u>Coeficiente c<sub>d</sub> (analizado según el sentido transversal)</u>

$$
\frac{a}{h} = 4.488
$$
  

$$
\frac{h}{V_0} = 0.248s
$$
  

$$
c_d = 0.65
$$

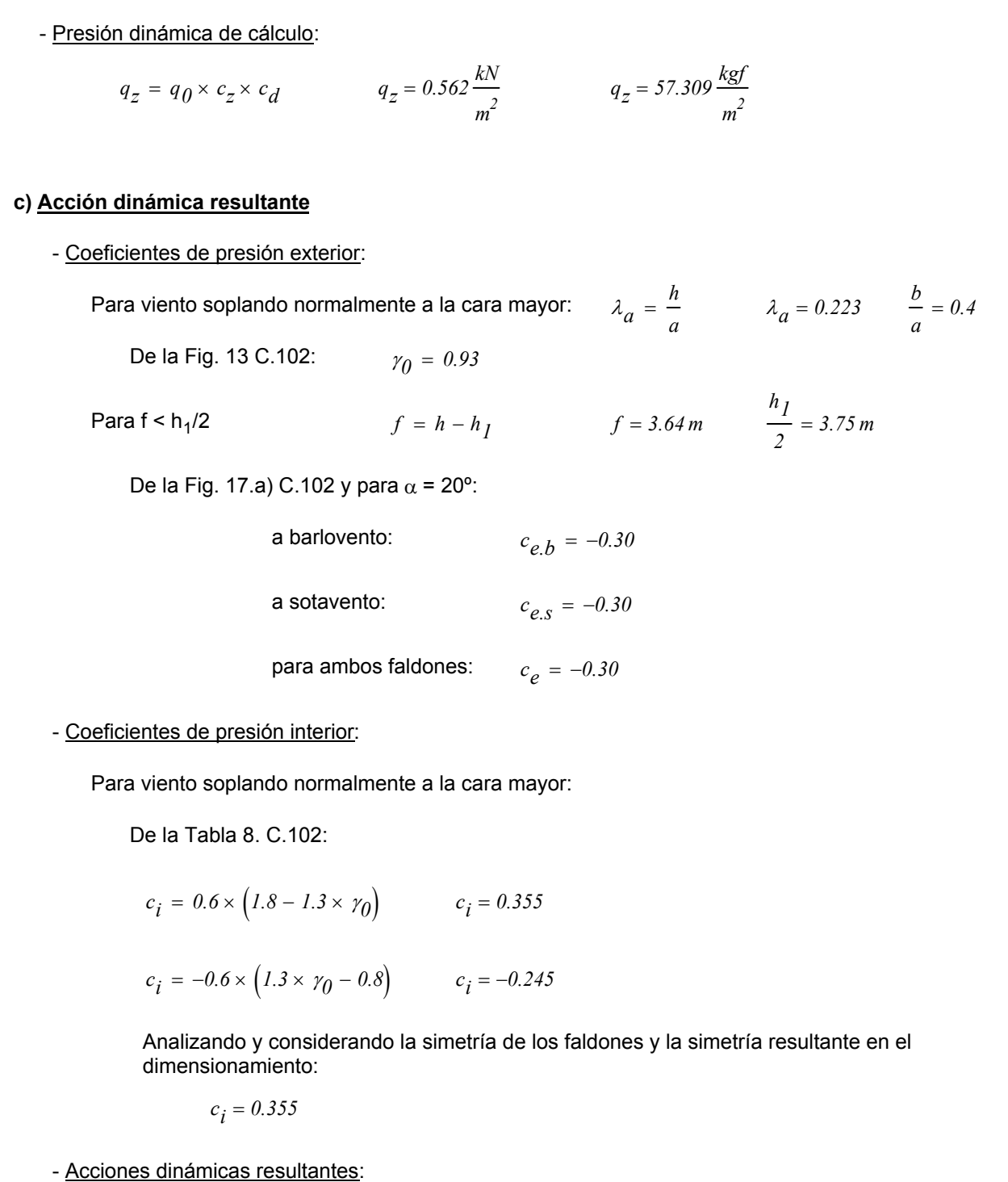

a barlovento y a sotavento: 
$$
w = (c_e - c_i) \times q_z
$$

$$
w = -37.514 \frac{\text{kgf}}{m^2}
$$

# ANEXO II: CÁLCULO DE SOLICITACIONES CON P.PLAN W

CÁLCULO DE UNA CORREA CONCURSO A.1 – CÁTEDRA DE "CONSTRUCCIONES METÁLICAS" FACULTAD DE INGENIERÍA U.N.N.E.

### Año 2008

Ing. Alejandro Krukowski

## GEOMETRIA

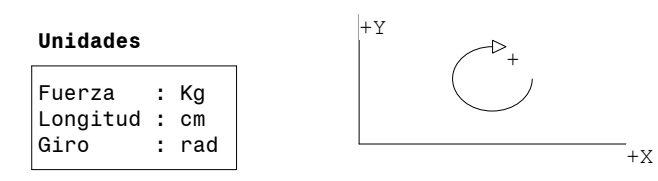

#### 3 Nodos

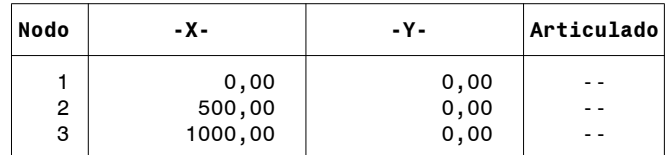

#### 2 Barras

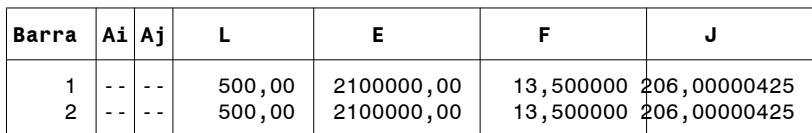

#### 3 Restricciones

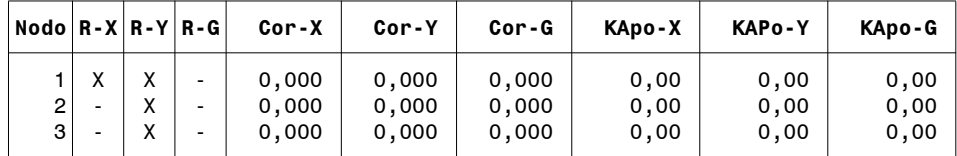

# CARGAS

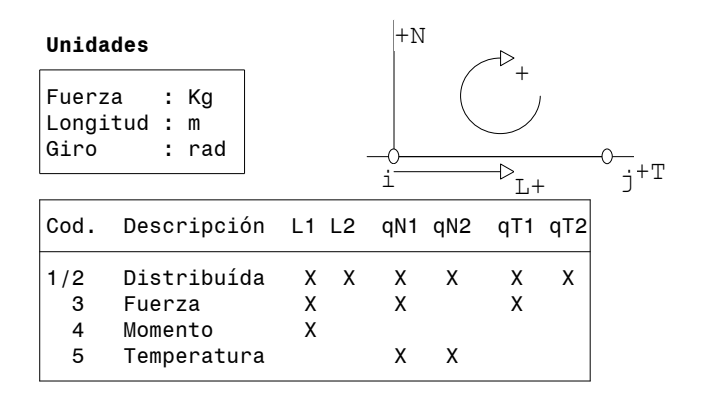

#### Hipótesis 1

#### Cargas en Barras

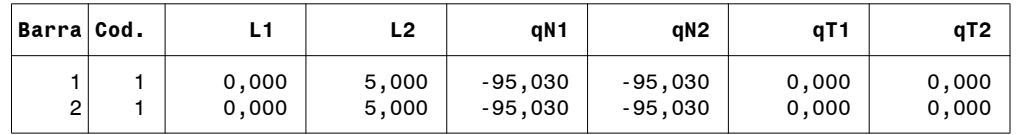

#### Cargas en Nodos

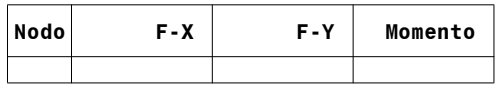

#### Hipótesis 2

#### Cargas en Barras

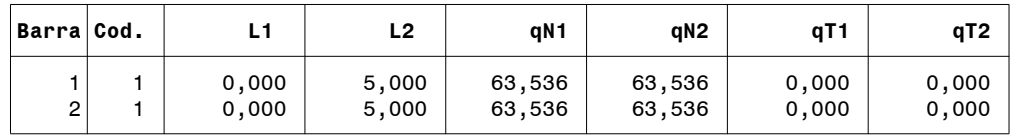

#### Cargas en Nodos

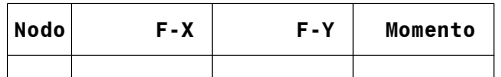

#### Hipótesis 3

#### Cargas en Barras

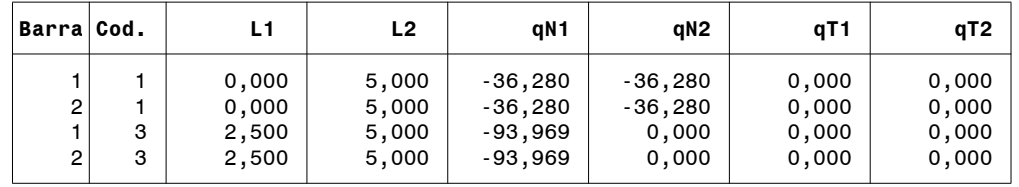

# DESPLAZAMIENTOS Y REACCIONES

CALCULO EN PRIMER ORDEN

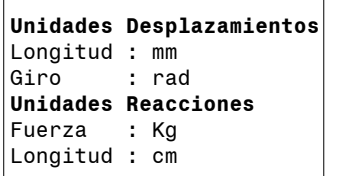

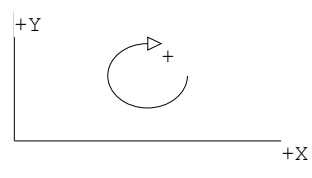

#### 3 Nodos

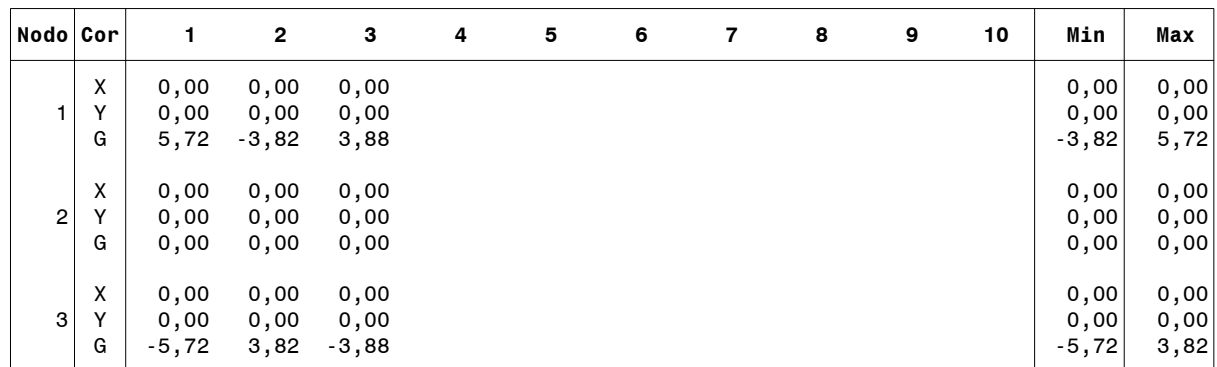

#### 3 Nodos Restringidos

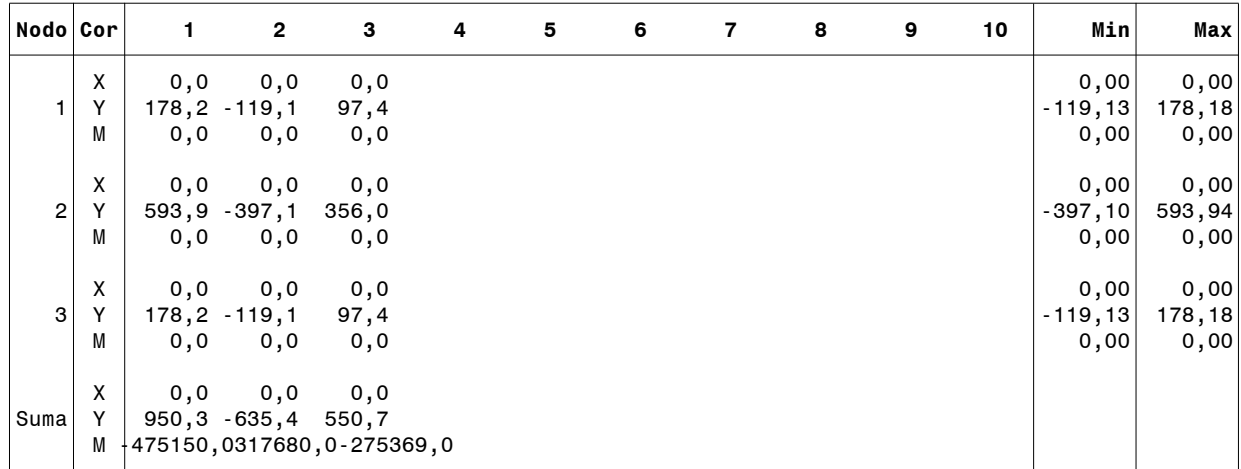

#### Flecha Máxima

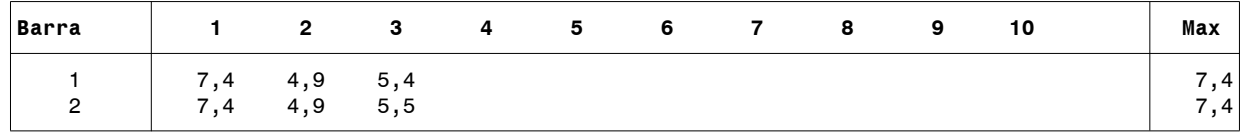

# SOLICITACIONES

CALCULO EN PRIMER ORDEN

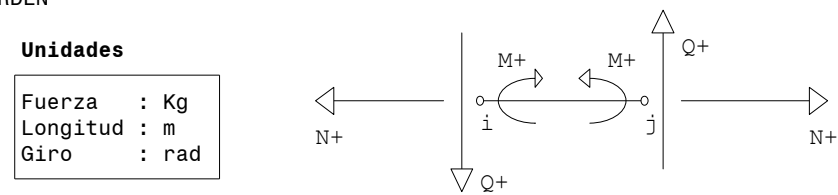

#### Momento

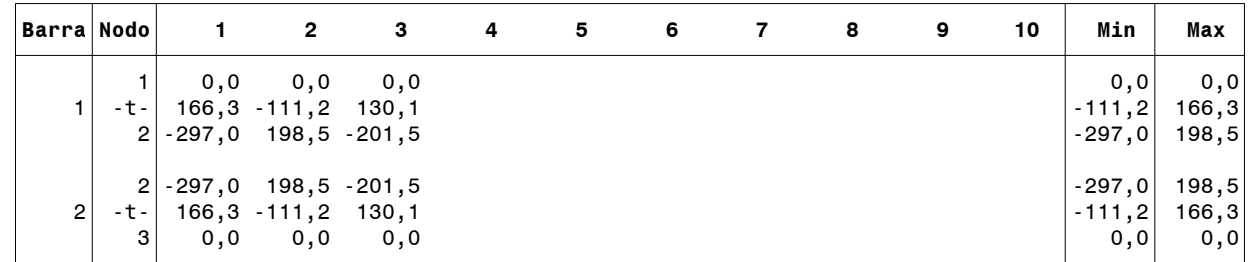

#### Corte

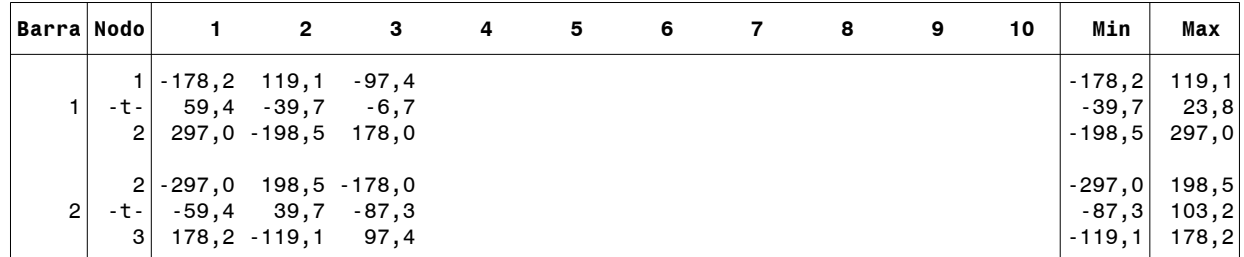

#### Normal

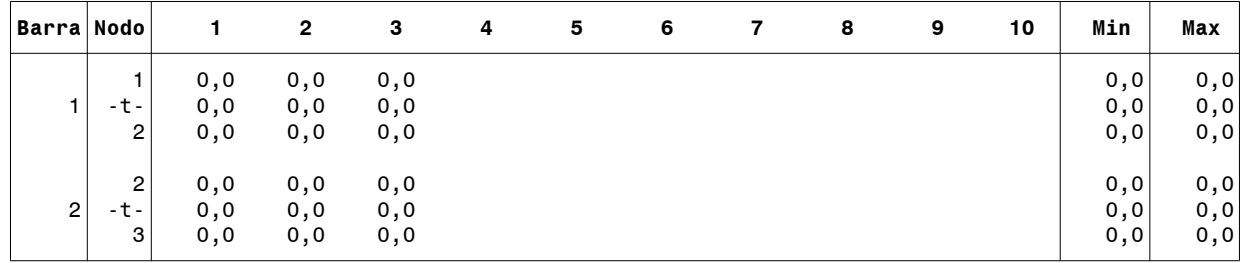